## Creating a Class on Google CS First in 10 minutes <a href="https://www.cs-first.com/go">www.cs-first.com/go</a>

| Go    | ogle   C                            | S First A                                           | rts      |                |           |         |                   |  |
|-------|-------------------------------------|-----------------------------------------------------|----------|----------------|-----------|---------|-------------------|--|
| About | Start a Club                        | Volunteer                                           | Advocate | View Materials | Resources |         |                   |  |
|       |                                     |                                                     |          | Sigr           | ı In      |         |                   |  |
| [     | l am a <b>student</b><br>Username * |                                                     |          |                |           | I am an | itor or volunteer |  |
| ı     |                                     | Password                                            | *        |                |           |         |                   |  |
|       |                                     | Sign In                                             |          |                |           |         |                   |  |
|       |                                     | ay of club, or no<br>rname and pas<br>Enter Club Co | sword?   |                |           |         |                   |  |

### Sign in using your CUSD email and password

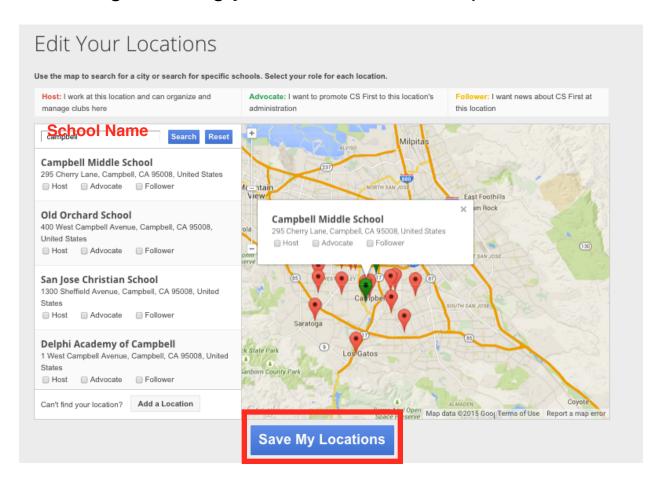

#### Select a Club Theme

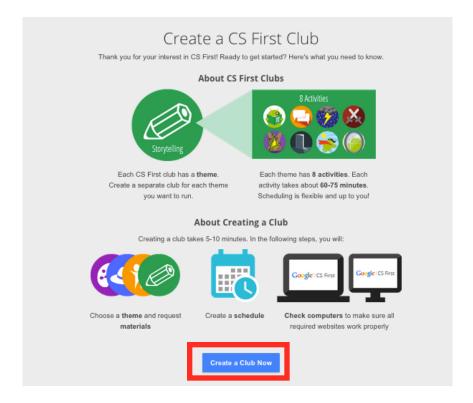

Grade Level Recommendations for club themes:
Grades 3 - 4: Storytelling and Friendship
Grades 5 - 6: Game Design, Social Media, and Art
Grades 7 - 8: Fashion Design, Music & Sound, and Sports

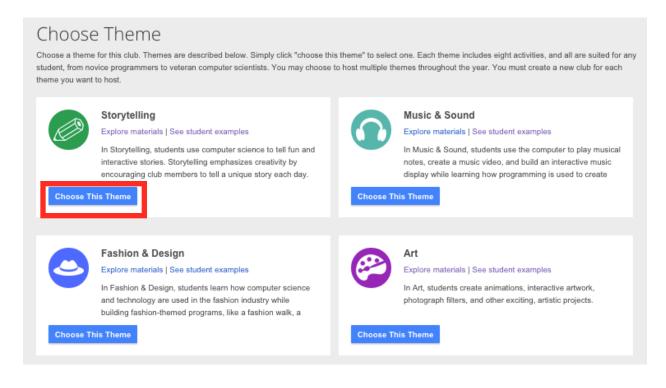

### Requesting Materials Shipped To You

| Get Materi                                                                                    | ials                                                                                                    |  |  |  |  |  |
|-----------------------------------------------------------------------------------------------|----------------------------------------------------------------------------------------------------|--|--|--|--|--|
| Storytelling @ Campb                                                                          | bell Middle School (Back to club)                                                                                                    |  |  |  |  |  |
|                                                                                               | of CS First materials includes enough for 30 students, 1 host, and 2 gurus. If you need more please create multiple clubs. Contact csfirst-info@google.com with any questions.                                                                                                    |  |  |  |  |  |
| gives clubs located in<br>ocation. Printed mate<br>club's start date.<br>Nould you like to ha | materials for CS First clubs are available digitally for printing at your school. However, Google also in the United States the option of requesting printed materials that can be shipped directly to your club serials will take two weeks to arrive at your club location, so please consider that when selecting your lave printed materials shipped directly to your club? (30 sets of materials will be sent)  Request Printed Materials |  |  |  |  |  |
| Yes No R                                                                                      | a pair of headphones to watch the instructional videos. Do your students have headphones?  Request Headphones  g Information  me and email address so Google can verify your request.                                                                                                    |  |  |  |  |  |
| Name Julie Goo                                                                                | Your Name                                                                                                    |  |  |  |  |  |
|                                                                                               | mpbellusd.org CUSD Email                                                                                                    |  |  |  |  |  |
|                                                                                               | hipping address that your materials should be delivered to. We are unable to ship to a P.O. box.                                                                                                    |  |  |  |  |  |
| Attention/Care Of                                                                             | Julie Goo Your Name                                                                                                    |  |  |  |  |  |
| Street                                                                                        |                                                                                                    |  |  |  |  |  |
| City                                                                                          | Campbell                                                                                                    |  |  |  |  |  |
| State                                                                                         | California                                                                                                    |  |  |  |  |  |
| Zip                                                                                           |                                                                                                    |  |  |  |  |  |
|                                                                                               | 95008                                                                                                    |  |  |  |  |  |
| . [                                                                                           | 95008  This is a residential address                                                                                                    |  |  |  |  |  |

If you have have more than 30 students, create 2 classes with the same theme and request materials for both.

# Creating a Schedule Select a date for the first day of your club. You can always change this information, but it lets Google know when to ship your materials.

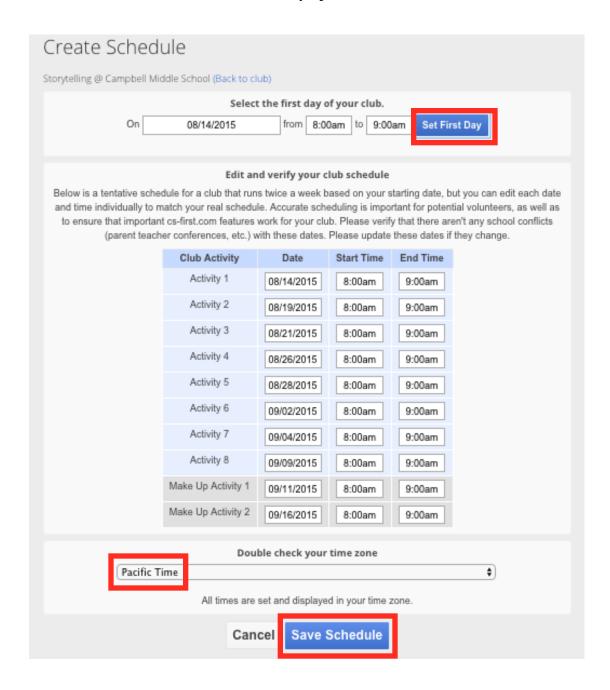

### **Technology Check-List**

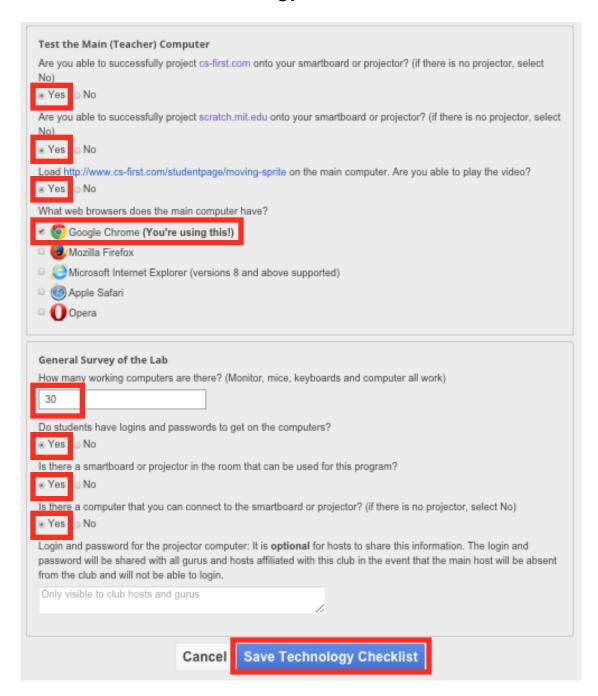

You can check and change this information later.

### Specify Your Role as Host and Guru

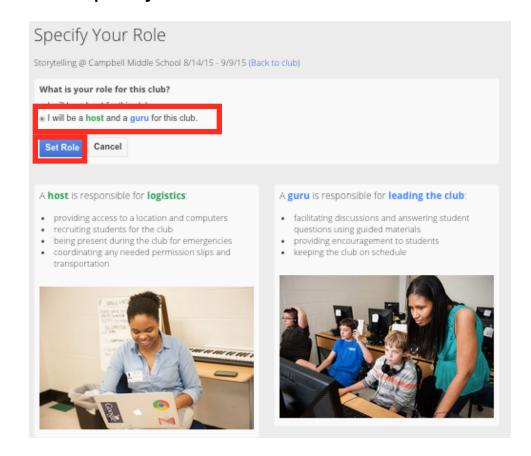

## Congratulations! You are ready for your students to start learning computer science!

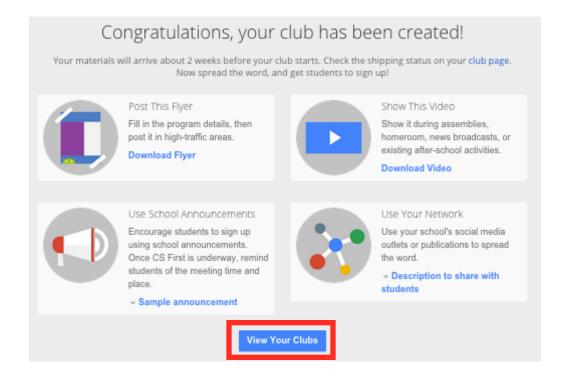